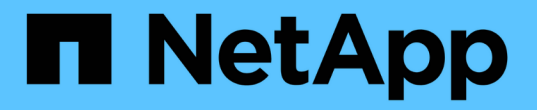

### 使用收藏夹选项管理存储对象 OnCommand Unified Manager 9.5

NetApp December 20, 2023

This PDF was generated from https://docs.netapp.com/zh-cn/oncommand-unified-manager-95/onlinehelp/task-adding-to-and-removing-storage-objects-from-the-favorites-list.html on December 20, 2023. Always check docs.netapp.com for the latest.

# 目录

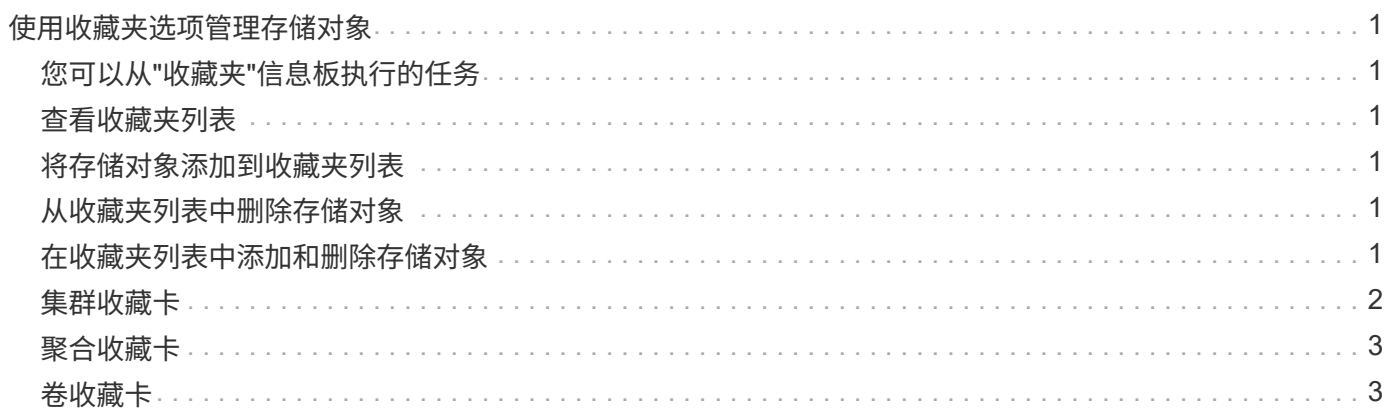

# <span id="page-2-0"></span>使用收藏夹选项管理存储对象

通过"收藏夹"选项、您可以在Unified Manager中将选定存储对象标记为收藏夹、以查看和 管理这些对象。您可以快速查看收藏的存储对象的状态、并在问题变得严重之前进行修 复。

# <span id="page-2-1"></span>您可以从**"**收藏夹**"**信息板执行的任务

- 查看标记为收藏的存储对象的列表。
- 将存储对象添加到"收藏夹"列表。
- 从收藏夹列表中删除存储对象。

# <span id="page-2-2"></span>查看收藏夹列表

您可以从收藏夹列表中查看选定存储对象的容量、性能和保护详细信息。"收藏夹"列表中最多显示20个存储对象 的详细信息。

### <span id="page-2-3"></span>将存储对象添加到收藏夹列表

您可以将存储对象添加到"收藏夹"列表中、然后监控这些对象的运行状况、容量和性能。您只能将集群、卷和聚 合标记为收藏。

## <span id="page-2-4"></span>从收藏夹列表中删除存储对象

如果不再需要将存储对象标记为收藏、则可以从"收藏夹"列表中删除这些存储对象。

### <span id="page-2-5"></span>在收藏夹列表中添加和删除存储对象

您可以将存储对象添加到"收藏夹"列表中、以便监控对象的运行状况、容量和性能。您可 以使用"收藏夹"列表中的对象状态来确定问题并在问题变得严重之前进行修复。"收藏夹"列 表还提供存储对象的最新监控状态。如果不再需要将存储对象标记为收藏、则可以从"收藏 夹"列表中删除这些存储对象。

关于此任务

您最多可以将20个集群、节点、聚合或卷添加到"收藏夹"列表中。将节点添加到"收藏夹"列表时、该节点将显示 为集群。

#### 步骤

1. 转到要标记为收藏的存储对象的\*详细信息\*页面。

单击星号图标( 2)以将存储对象添加到收藏夹列表。

将聚合添加到收藏夹列表

- 1. 在左侧导航窗格中、单击\*运行状况\*>\*聚合\*。
- 2. 在运行状况/聚合清单页面中、单击要添加到收藏夹列表的聚合。

3. 在运行状况/聚合详细信息页面中、单击星形图标( )。

#### 完成后

要从"收藏夹"列表中删除存储对象、请转到"收藏夹"列表页面、单击星形图标( )、然后选择\*从收藏夹中删除\* 选项。

### <span id="page-3-0"></span>集群收藏卡

您可以通过集群收藏卡查看标记为收藏夹的各个集群的容量、配置和性能详细信息。

#### 集群属性

集群收藏卡显示各个集群的以下属性:

• 集群运行状况

指示集群运行状况的图标。可能的值包括"正常"、"警告"、"错误"和"严重"。

• 集群名称

集群的名称。

• \* 容量 \*

集群上的总可用空间。

• \* 配置 \*

集群的配置详细信息。

◦ \* IP 地址 \*

用于添加集群的集群管理逻辑接口(LIF)的IP地址或主机名。

◦ 节点数

集群中的节点数。

• \* 性能 \*

集群的性能详细信息。

◦ \* IOPS \*

过去72小时内每秒的平均I/O操作数。

#### ◦ 吞吐量

过去72小时的平均吞吐量、以MBps为单位。

### <span id="page-4-0"></span>聚合收藏卡

通过聚合收藏卡、您可以查看标记为收藏夹的聚合的容量和性能详细信息。

#### 聚合属性

聚合收藏卡显示以下聚合属性:

• 聚合运行状况

指示聚合运行状况的图标。可能的值包括"正常"、"警告"、"错误"和"严重"。

• 聚合名称

聚合的名称。

将光标置于聚合名称上方可查看聚合所属集群的名称。

• \* 容量 \*

聚合上可用空间的百分比以及聚合达到全满前的预计天数。

请注意、对于FabricPool 聚合、此信息仅反映本地性能层上的容量。单击容量磁贴可在运行状况/聚合详细信 息页面上查看详细信息。

• \* 性能 \*

聚合的性能详细信息。

◦ \* IOPS \*

过去72小时内每秒的平均I/O操作数。

◦ 吞吐量

过去72小时的平均吞吐量、以MBps为单位。

◦ \* 延迟 \*

操作所需的平均响应时间、以毫秒为单位。

### <span id="page-4-1"></span>卷收藏卡

通过卷收藏夹卡、您可以查看标记为收藏夹的卷的容量、保护和性能详细信息。

#### 卷属性

卷收藏卡显示以下卷属性:

• 卷运行状况

指示卷运行状况的图标。可能的值包括"正常"、"警告"、"错误"和"严重"。

• 卷名称

卷的名称。

• \* 容量 \*

卷上可用空间的百分比以及卷达到全满前的预计天数。

• \* 保护 \*

为卷设置的保护角色。可能的值包括"未受保护"、"不适用"、"受保护"和"目标"。

• \* 性能 \*

卷的性能统计信息。

◦ \* IOPS \*

过去72小时内每秒的平均I/O操作数。

◦ 吞吐量

过去72小时的平均吞吐量、以MBps为单位。

◦ \* 延迟 \*

操作所需的平均响应时间、以毫秒为单位。

#### 版权信息

版权所有 © 2023 NetApp, Inc.。保留所有权利。中国印刷。未经版权所有者事先书面许可,本文档中受版权保 护的任何部分不得以任何形式或通过任何手段(图片、电子或机械方式,包括影印、录音、录像或存储在电子检 索系统中)进行复制。

从受版权保护的 NetApp 资料派生的软件受以下许可和免责声明的约束:

本软件由 NetApp 按"原样"提供,不含任何明示或暗示担保,包括但不限于适销性以及针对特定用途的适用性的 隐含担保,特此声明不承担任何责任。在任何情况下,对于因使用本软件而以任何方式造成的任何直接性、间接 性、偶然性、特殊性、惩罚性或后果性损失(包括但不限于购买替代商品或服务;使用、数据或利润方面的损失 ;或者业务中断),无论原因如何以及基于何种责任理论,无论出于合同、严格责任或侵权行为(包括疏忽或其 他行为),NetApp 均不承担责任,即使已被告知存在上述损失的可能性。

NetApp 保留在不另行通知的情况下随时对本文档所述的任何产品进行更改的权利。除非 NetApp 以书面形式明 确同意,否则 NetApp 不承担因使用本文档所述产品而产生的任何责任或义务。使用或购买本产品不表示获得 NetApp 的任何专利权、商标权或任何其他知识产权许可。

本手册中描述的产品可能受一项或多项美国专利、外国专利或正在申请的专利的保护。

有限权利说明:政府使用、复制或公开本文档受 DFARS 252.227-7013 (2014 年 2 月)和 FAR 52.227-19 (2007 年 12 月)中"技术数据权利 — 非商用"条款第 (b)(3) 条规定的限制条件的约束。

本文档中所含数据与商业产品和/或商业服务(定义见 FAR 2.101)相关,属于 NetApp, Inc. 的专有信息。根据 本协议提供的所有 NetApp 技术数据和计算机软件具有商业性质,并完全由私人出资开发。 美国政府对这些数 据的使用权具有非排他性、全球性、受限且不可撤销的许可,该许可既不可转让,也不可再许可,但仅限在与交 付数据所依据的美国政府合同有关且受合同支持的情况下使用。除本文档规定的情形外,未经 NetApp, Inc. 事先 书面批准,不得使用、披露、复制、修改、操作或显示这些数据。美国政府对国防部的授权仅限于 DFARS 的第 252.227-7015(b)(2014 年 2 月)条款中明确的权利。

商标信息

NetApp、NetApp 标识和 <http://www.netapp.com/TM> 上所列的商标是 NetApp, Inc. 的商标。其他公司和产品名 称可能是其各自所有者的商标。